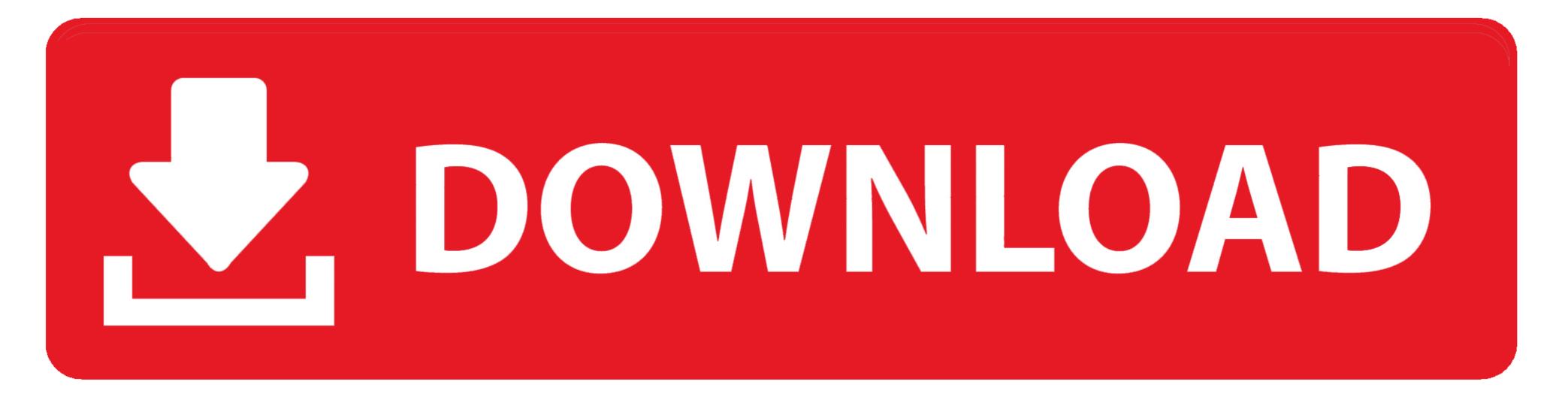

#### Free Video To Vcd Converter Format For Mac

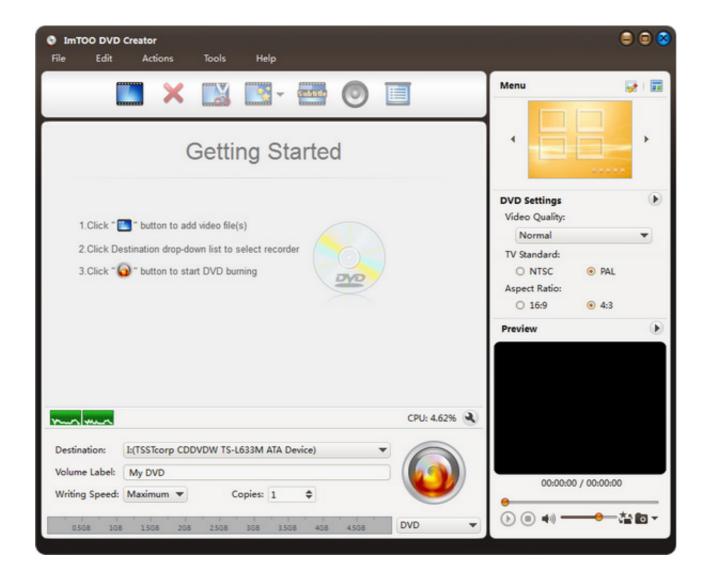

Free Video To Vcd Converter Format For Mac

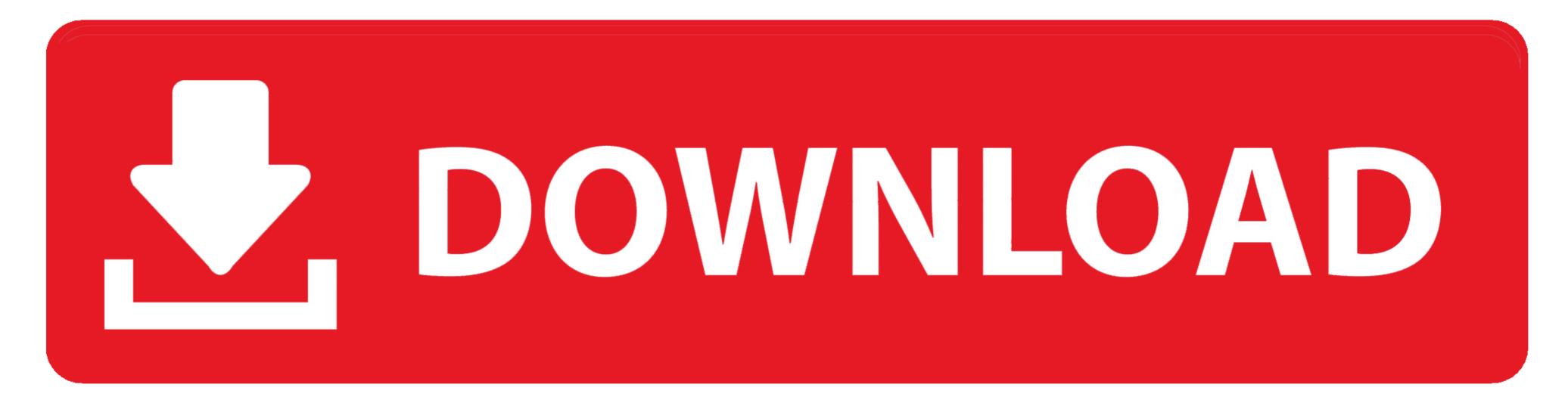

1/2

#### Step 4: Check whether the color palette generated has all the primary colors included.

It generates the vector output If not click on any color and pick the primary color from the image on stage.. Step 5: Change simplify value to smoothen the vector paths Step 6: Once your color palette is ready, hit generate.. Best file converter to convert AVI VCD format.. Free Dvd Converter For MacFree Dvd Converter For MacFree

## converter format

converter format, converter format factory, converter format ode audio, converter format ode audio, converter format ode imagem, converter format factory free download, converter format photo, converter format photo, converter format ode audio, converter format ode audio, converter

In general, a VCD is capable of holding a video of around 72-74 minutes and has data transfer rate of 1.. AVI to VCD Converter WinAVI Video Converter can convert AVI to VCD and AVI to SVCD.

## converter formato de video

Only one gripe that others have noted, it always exports to iTunes aside from creating the file in it's own dedicated folder.. Then WinAVI Video Converter is really what you need!VCD stands for Video CD or Video CD or Vide

# converter format cdr para jpg

I think if you upgrade to the pro version then you can disable the iTunes export.. Xavier Jacobs Very handy Great for converting flv, wmv, etc Others might enjoy that but it's an unnecessary detour for me to erase the extra file from iTunes.. 44Mbps With the improvement in technology, DVDs took place of VCDs due to a number of reasons.. He allows to convert files videos from a CD or DVD in format MPEG towards other formats, but also extraction of the audio lanes of a video. e10c415e6f

2/2